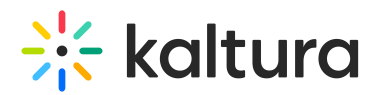

# Supported Browsers for Meeting Rooms

28 This article is designated for all users.

Kaltura Meeting rooms are compatible with any up-to-date browser that supports WebRTC. You can use the following browsers:

### Windows

- Windows 10, Windows 8 or 8.1, Windows 7
- Chrome, Firefox, Microsoft Edge (Chromium based, version 80 and up)
- Computer or laptop with Intel Pentium 4 processor or later that is SSE2 capable and 512 MB of RAM, or a Surface PRO 2 or Surface PRO 3

#### Mac

- Mac OS X, macOS 10.9 or later
- Chrome, Firefox, Edge
- Intel processor 64-bit and 512 MB of RAM
- In case you only use Safari on Mac, you will have the option to download Kaltura's desktop client app for Mac.

# Chrome OS

Kaltura Meeting rooms work directly through the Chrome browser on laptops and tablets utilizing Chrome OS (Chromebooks).

- Chrome
- 2GB Ram

**△** Note: The option to *Select Audio Output* is only available on a Chrome browser.

## iOS (iPhones and iPads)

- iPhone 5S or later
- iPad Mini 3, iPad Air, iPad Pro, iPad (2017) or later
- iOS 11 or later
- Download Kaltura's video conferencing mobile app from Apple's App store.

# Android (phones and tablets)

- Android 4.0 or later
- Download Kaltura's video conferencing mobile app from Google Play.

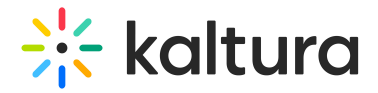

# Bandwidth Recommendations

The bandwidth used by Kaltura Meeting rooms is optimized to deliver the best experience based on your network:

- Participate with webcam and microphone: 2 Mbps upload, 2 Mbps download
- Participate with microphone: 1.5Mbps upload, 2 Mbps download
- Participate without webcam or microphone: 1 Mbps upload, 2 Mbps download

# Firewall

To participate in a real time session, please ensure that the location you are connecting from allows for the streaming and downloading of real time video.

- UDP
- TCP: 80, 443
- HTTP: 80, 443

# Cookies

Cookies must be enabled. Extensions or browser configurations that block or disable cookies may prevent participants from joining a live session.

[template("cat-subscribe")]